## **https://cvidportal.canvasgfx.com/login**

 $($ 

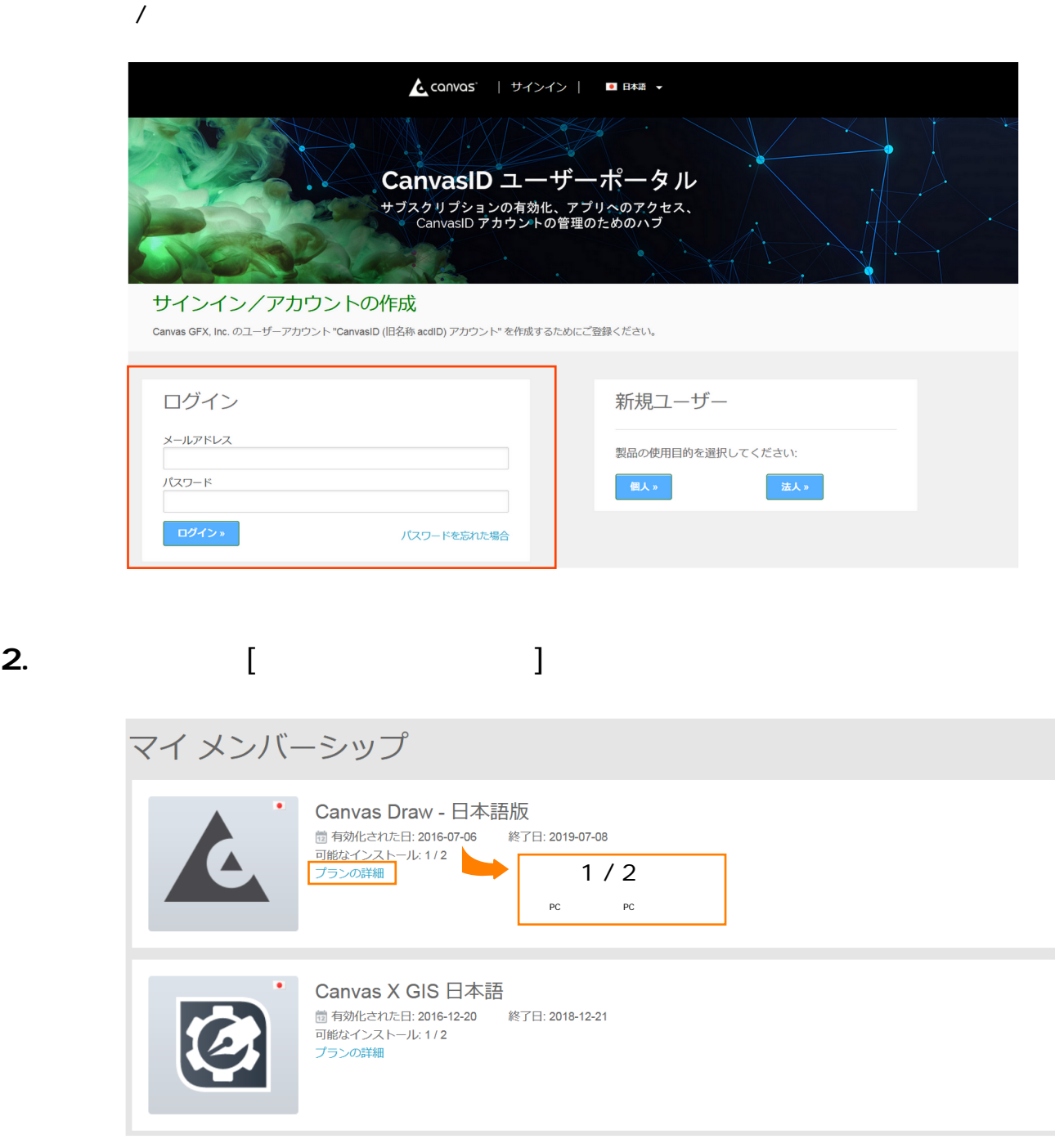

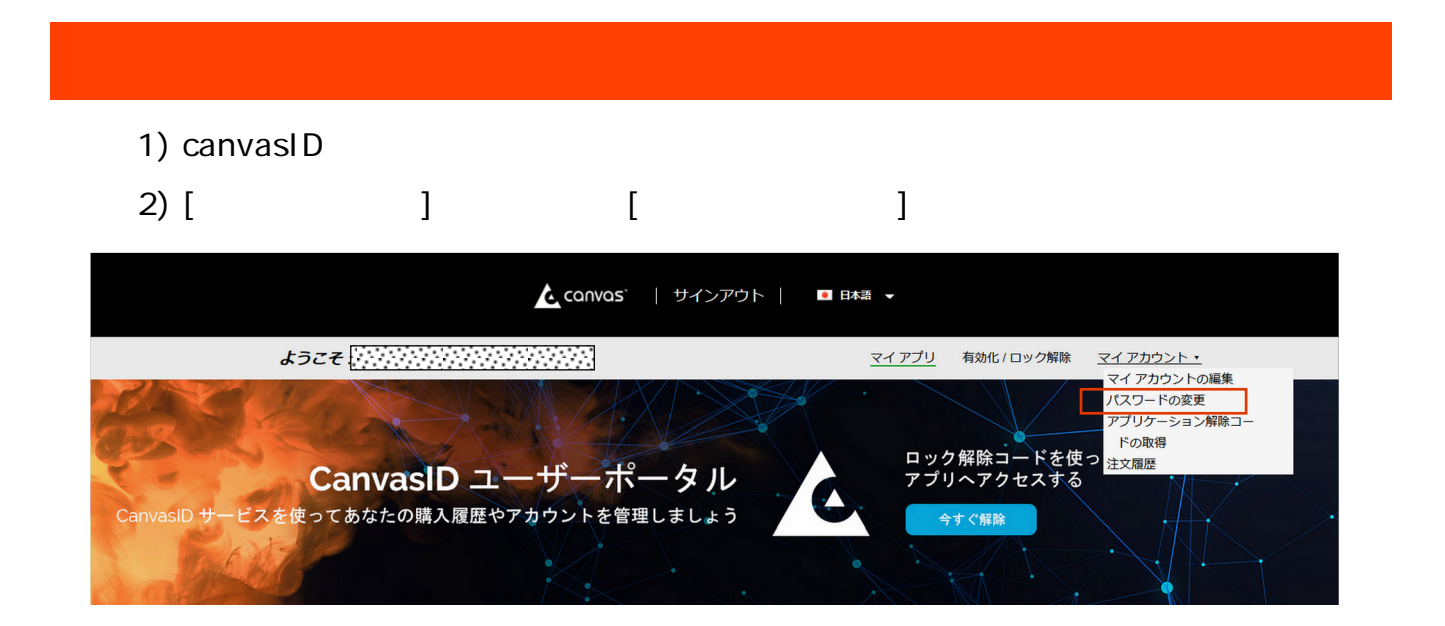

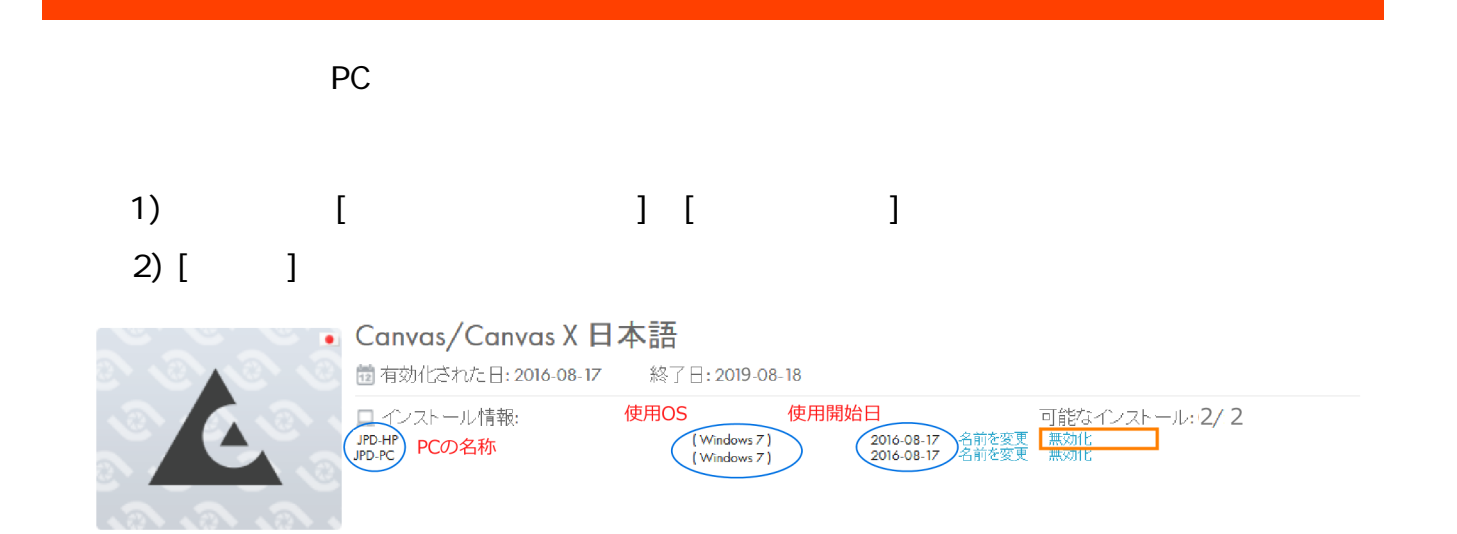

## 3) [Yes, I want to deactivate this machine]

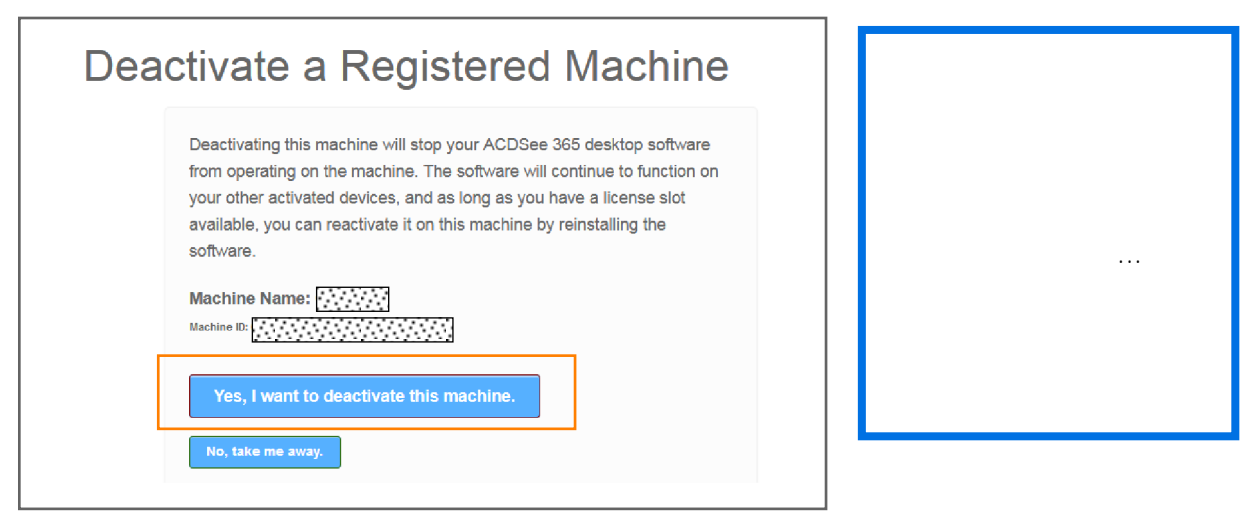